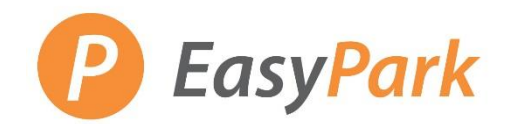

#### **Access to Your Account**

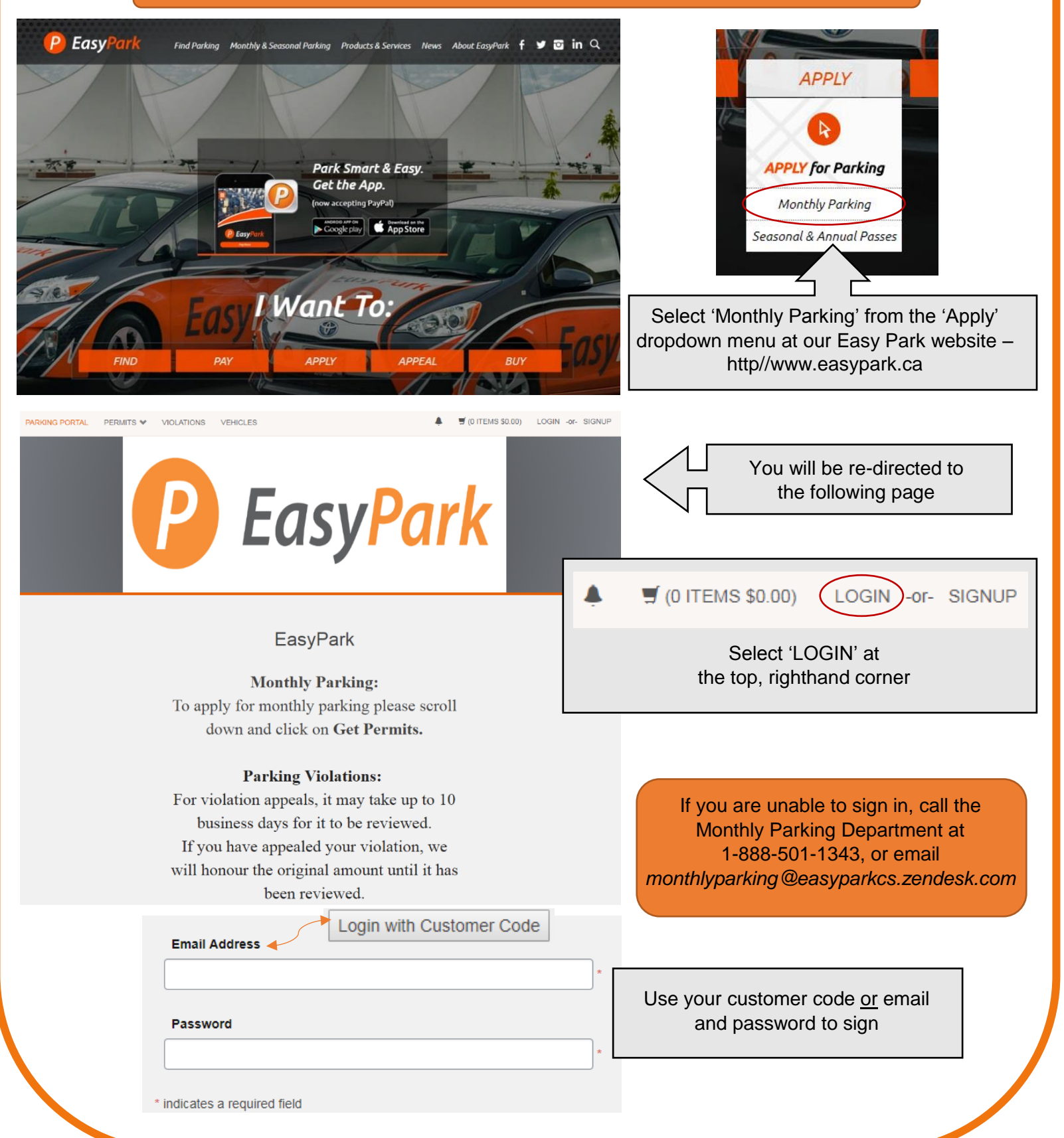

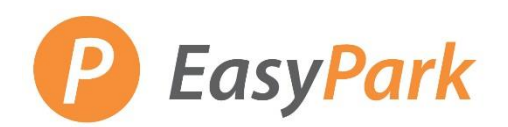

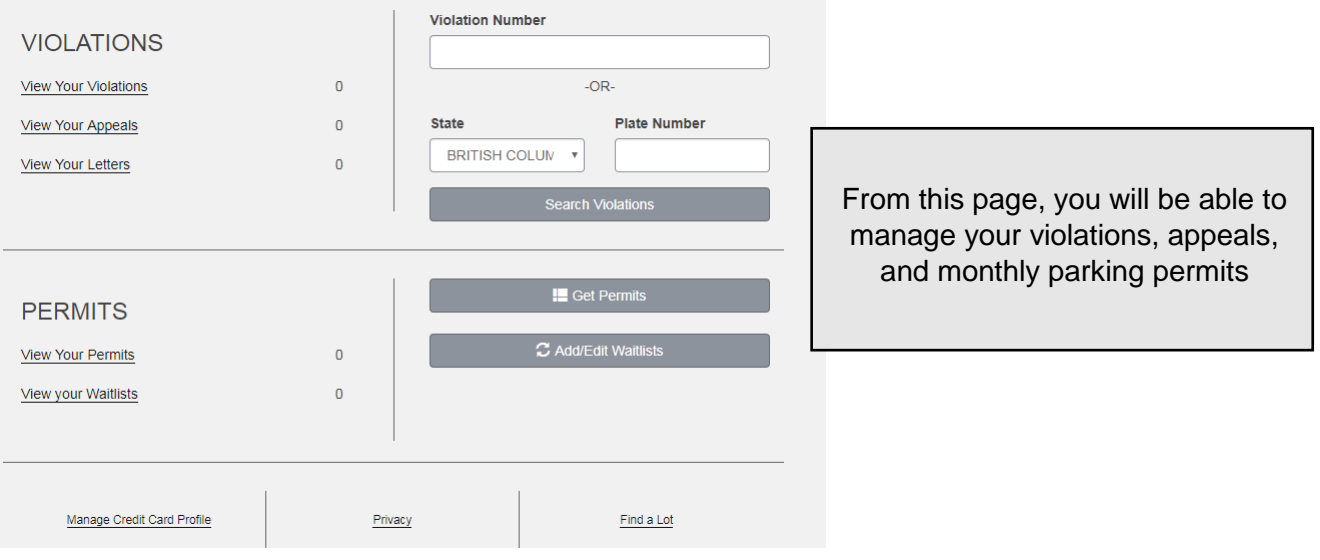

#### **Pay a Third Party Invoice**

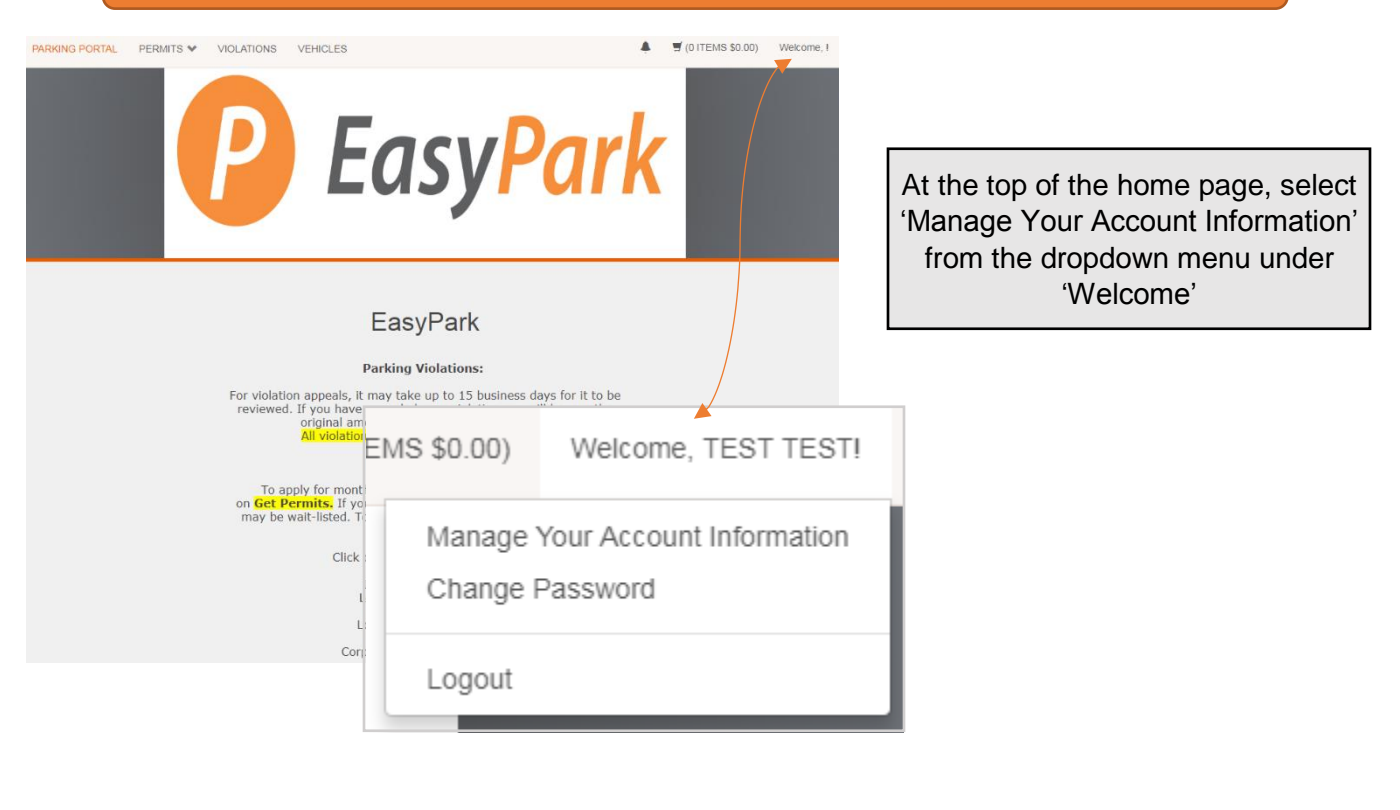

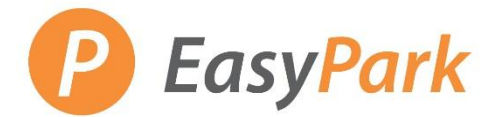

## **Account Information**

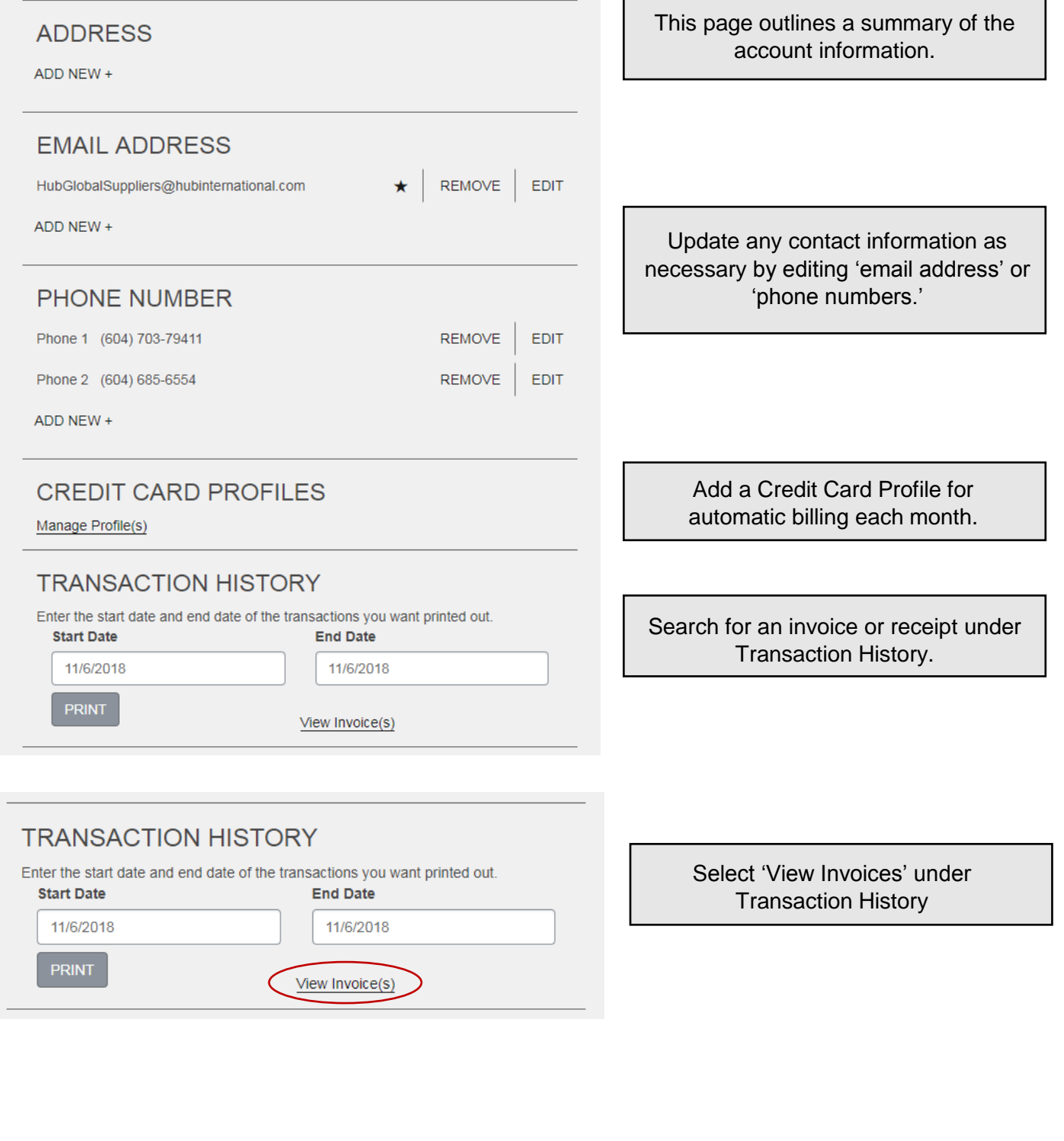

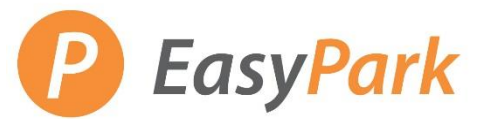

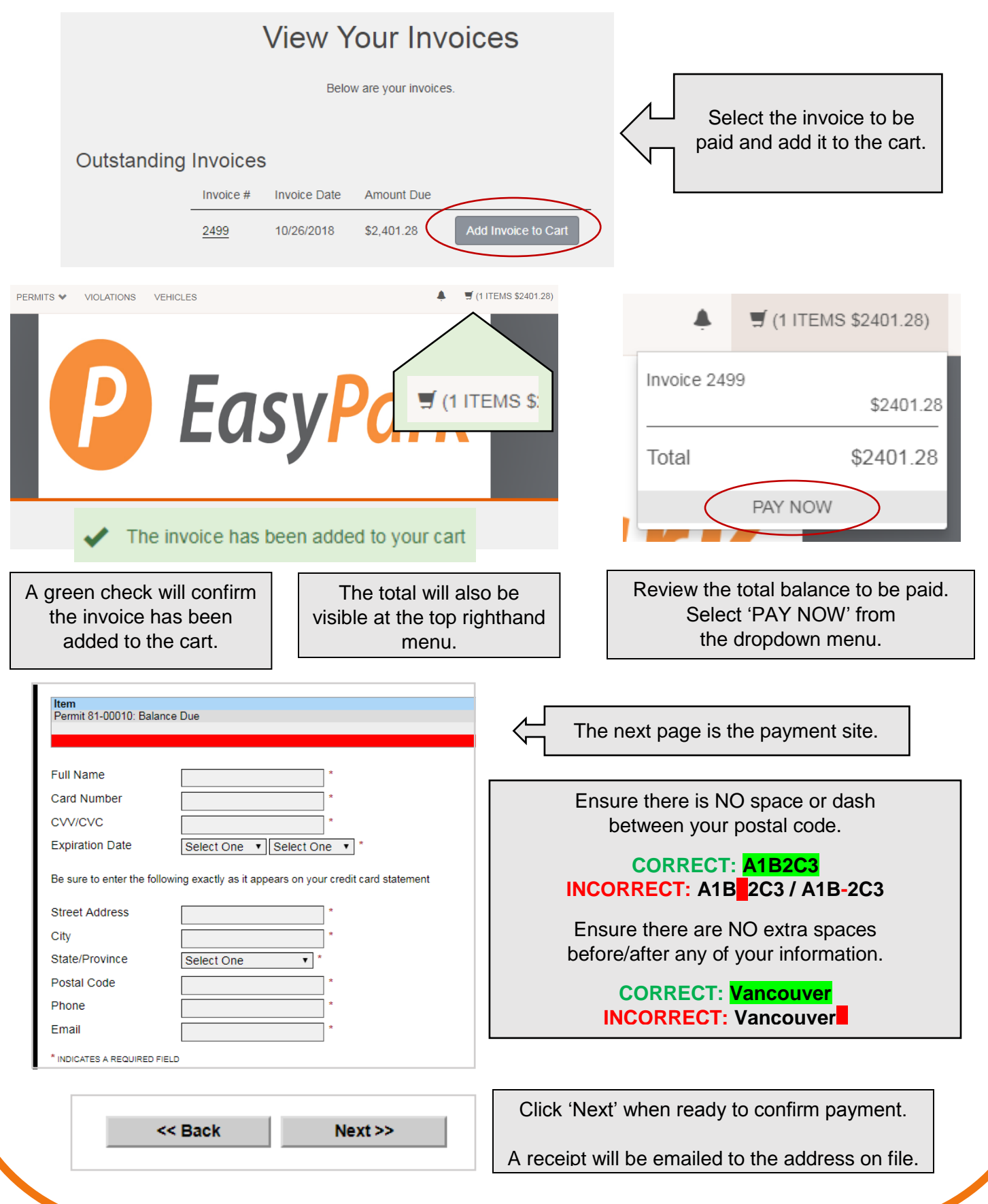